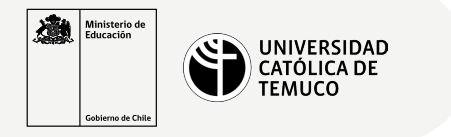

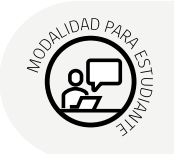

## **Configuración y Conexión de un Router**

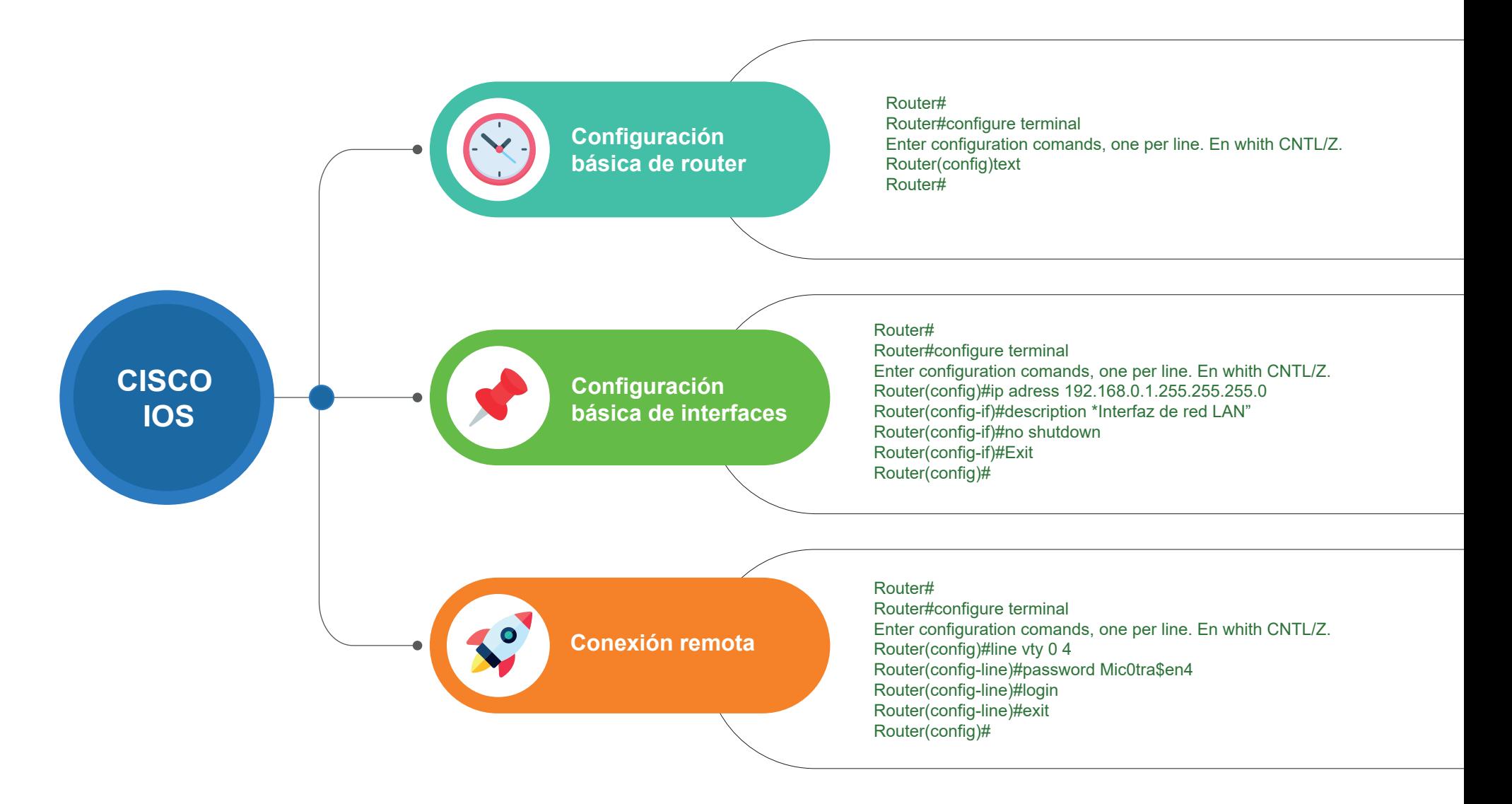

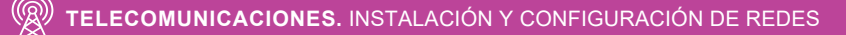